# VALKEAKOSKEN KAUPUNGIN PERUSOPETUKSEN DIGITAITOKALENTERI VUOSILUOKILLE 3-6

**41. KÄSITYÖPROSESSIN DOKUMENTOINTIA:** Kokonaisen käsityöprosessin nentointi digitaalisessa muodossa. Otetaan prosessista kuvia eri vaiheista ja in kuvat osaksi esitystä (esim. Qridi, Slides). Liitetään mukaan itsearviointia.

**43. TEKSTINKÄSITTELYÄ JA MUOKKAAMISTA**: Kirjoitetaan teksti sovitusta aiheesta. GoogleDocs). Harjoitellaan tekstin muokkaamisen perustoiminnot (mm. lemuotoilut, kuvan lisääminen, sivun asetukset, kansilehti, pää- ja alaotsikot, imerot ja sisällysluettelo).

## **42. SOSIAALINEN MEDIA**:

llään sosiaalista mediaa ja sen julkisuutta.

### [Mediataitokoulu](https://www.mediataitokoulu.fi/tehtavapankki/kuvia-sinusta-ja-minusta-tyokaluja-vastuulliseen-kuvaamiseen/) - Kuvia sinusta ja minusta (2 oppituntia)

<u>rvataidot 5-6 luokat</u> - valmiit oppituntirungot (Esim. s. <mark>70 Turvalli</mark>sesti netissä i jakaminen & s. 75 Uhkaavat tilanteet ja niissä toimiminen & s. 78 Houkuttelu stäminen)

**45. OHJELMOINTIA TASO 6**: Harjoitellaan nointia esim. Scratchin tai [code.org-](https://code.org/)sivuston Syvennytään robotiikkaan eri välineiden MicroBit, Sphero) avulla. Huomioidaan oinnin merkitys teknologiassa.

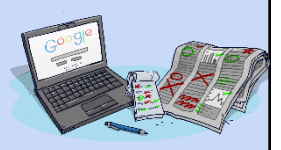

**46. TAULUKKOLASKENTAA**: Harjoitellaan Sheets-ohjelmalla tekemään esimerkiksi oman keskiarvon laskemiseksi. Lisäksi harjoitellaan pienen videtutkimuksen tekemistä. Tehdään esimerkiksi pareittain kysely valitusta sta Forms-työkalulla ja koostetaan vastaukset sheets-ohjelman taulukkoon ja ään tulokset diagrammeina.

**47. GEOMEDIATAITOJA JA LIIKUNTATEKNOLOGIAA**: Tutustutaan digitaalisiin palveluihin ja paikkatietoohjelmistoihin esimerkiksi ympäristöopin opiskelussa Google Earth). Hyödynnetään digitaalisia sovelluksia osana liikunnanopetusta itsearviointi, hidastetut videot teknisistä suorituksista)

**48. VIDEOIDEN MUOKKAAMISTA**: Kuvataan videoita ja editoidaan niitä esim. leo, iMovie.Esitetään tuotetut videot toisille.

**49. 3D-MALLINTAMISTA**: Tehdään 3D-mallintamista esimerkiksi [tinkercad.com](http://www.tinkercad.com) olla. Voidaan hyödyntää myös Minecraft:Education Editionia. ollisuuksien mukaan tulostetaan 3D-tulostimella joku tuotos malliksi.

## **44. TIEDONHAKUA**: Esitelmän tekeminen sovitusta aiheesta ja siihen liittyvä

nhaku erilaisia lähteitä käyttäen. Harjoitellaan hakemaan tietoa ja kuvia myös englanniksi. Muistetaan tekijänoikeudet. Käytetään esitysgrafiikka-ohjelmaa (slides), kirjoitetaan löydetyt tiedot omin sanoin ja kootaan luvallisia kuvia. Merkitään nän lähteet oikein.

**50. OMA TUOTTAMINEN**: Tehdään sovitusta aiheesta vapaasti toteutettavissa oleva ktityö opittuja digitaalisia tekniikoita hyödyntäen. Työ voidaan tehdä myös ai ryhmätyönä.

an käyttöön yhteinen projektityöalusta, johon tehdään jakson työt yksin ja sä. Työkaluna projektityössä voi olla Classroom, Qridi, Google Sites tms.

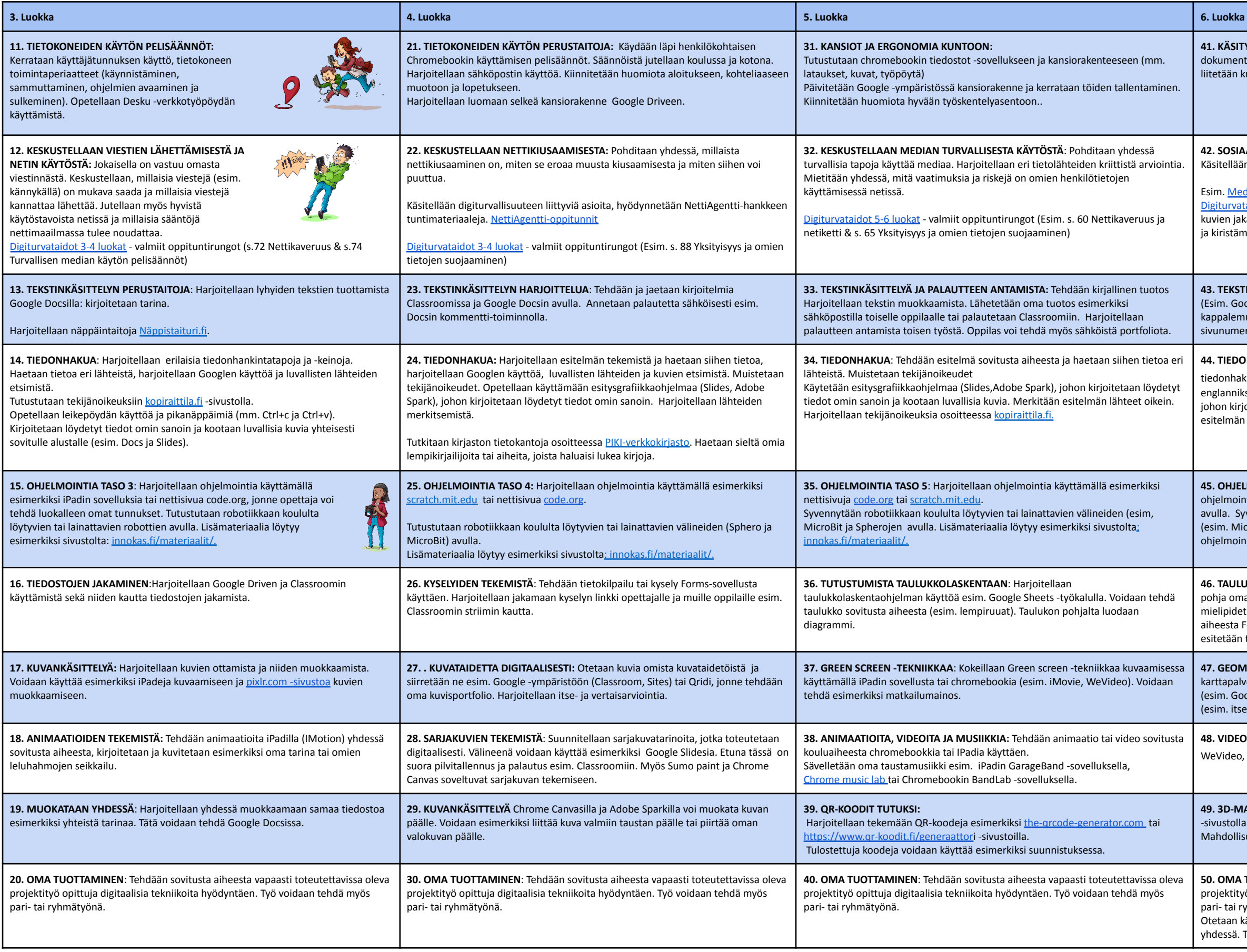

Tekijät: Valkeakosken kaupunki/Sini Kalliokoski, Teemu Kariniemi, Simo Siitonen, Iressa Taimisto. Valkeakosken kaupungin digitaitokalenteri on tehty Kuopion digitaitokalenterin pohjalta. Tämä teos on lisensoitu Creative Co Kansainvälinen -lisenssillä.

Lisämateriaalia ja –ohjeita löytyy osoitteesta: [peda.net/valkeakoski/tvt-tuki](https://peda.net/valkeakoski/tvt-tuki/vt/ohjelmointi-koodaus)

Kuvat: Mediataitokoulu.fi